FLORENTIN SMARANDACHE **Une generalisation du theoreme d'Euler**

*In* Florentin Smarandache: "Généralisations et Généralités". Fès (Maroc): Édition Nouvelle, 1984.

UNE GENERALISATION  $DU$ THEOREME D' EULER

Dens les paragraphes qui suivent nous allons démontrer un résultat qui remplace le théorème d'Euler : "Si  $(n,m) = 1$ , alors  $a^{\phi(m)} \equiv 1 \pmod{m}$  "

dans le cas où a et m ne sont pas premiers entre eux.

## $A$  - Notions introductives.

On suppose m) O. Cette supposition ne nuit pas à la généralité, parce que l'indicatrice d'Euler satisfait l'égalité :

 $\varphi$ (m) =  $\varphi$ (-m) (cf [1]), et que les congruences vérifient la propriété suivante :

 $c \equiv b \pmod{m} \iff a \equiv b \pmod{-m}$  (cf [1] pp 12-13).

Quant à la relation de congruence modulo 0, c'est la relation d'égalité. On note (a,b) le plus grand commun diviseur de deux nombres entiers a et b, et on choisit  $(a,b) > 0$ .

## B - Lemmes, théorème.

Lemme 1: Soit a un nombre entier et m un naturel > 0. Il existe  $d_o$ , m<sub>o</sub> de / V tels que a = a d<sub>o</sub>, m = m d et  $(a_o, m_o)$  = 1. Preuve : il suffit de choisir d<sub>o</sub> =  $(c, m)$ . En conformité avec la définition du PGCD, les quotients a et m de a et m par leur PGCD sont premiers entre eux (of [3] pp 25-26). Lemme 2 : Avec les notations du lemme 1, si d<sub>0</sub>  $\neq$  1 et si :  $d_{0} = d_{0}^{1} d_{1}$ ,  $m_{0} = m_{1} d_{1}$ ,  $(d_{0}^{1}, m_{1}) = 1$  et  $d_{1} \neq 1$ , alors  $d_0$  >  $d_1$  et  $m_0$  >  $m_1$ , et si  $d_0 = d_1$ , alors après un nombre limité de pas i on a  $d_0$  >  $d_{i+1} = (d_i, m_i)$ .<br>Preuve : (0)  $\begin{cases} 0 & \text{if } (a_0, m_0) = 1 \\ 0 & \text{if } (a_0, m_0) = 1 \\ 0 & \text{if } (a_0, m_0) = 1 \end{cases}$ (1)  $\begin{cases} d_0 = d_0^1 d_1 \\ m_0 = m_1 d_1 \\ m_0 = m_1 d_1 \\ 0 \end{cases}$ ;  $(d_0^1, m_1) = 1$ <br>
De (0) et de (1) il résulte que  $a = a_0 d_0 = a_0 d_1^1$  donc  $d_0 = d_0^1 d_1$  donc  $d_0 > d_1$  si  $d_0^1 \neq 1$ . De  $m_0 = m_1 d_1$  on déduit que  $m_0 > n$ Si  $d_0 = d_1$  alors  $m_0 = m_1 d_0 = k_0 d_0$  (ze  $l/\sqrt{e}t$  d<sub>0</sub>  $k$ ). Donc  $m_1 = k \cdot d_0^{z-1}$  ;  $d_2 = (d_1, m_1) = (d_0, k \cdot d_0^{z-1})$ . Après i=z pas il vient  $d_{i+1} = (d_{i}, k) \langle d_{i}.$ 

Lemme 3 : Pour chaque nombre entier aet chaque nombre naturel  $\overline{m}$   $>$  0 on peut construire la séquence suivante des relations : (0)  $\begin{cases} a = a_0 d_0; (a_0, m_0) = 1 \\ m = m_0 d_0; (a_0, m_0) = 1 \end{cases}$ <br>
(1)  $\begin{cases} a_0 = d_0 d_1; (d_0, m_1) = 1 \\ m_0 = m_1 d_1; (d_0, m_1) = 1 \end{cases}$  $(\,s\hbox{-}1)\,\bigg\{\hbox{$\tt d$}_{\hbox{\scriptsize s-2}}\,=\,\hbox{$\tt d$}_{\hbox{\scriptsize s-2}}^{\hbox{\scriptsize l}}\,\,\hbox{$\tt d$}_{\hbox{\scriptsize s-1}}\qquad;\;\; (\hbox{$\tt d$}_{\hbox{\scriptsize s-2}}^{\hbox{\scriptsize l}}\,,\hbox{$\tt m$}_{\hbox{\scriptsize s-1}})\,=\,1$  $\label{eq:2} \frac{1}{\sqrt{2}}\left(\frac{1}{\sqrt{2}}\right)^{2} \left(\frac{1}{\sqrt{2}}\right)^{2} \left(\frac{1}{\sqrt{2}}\right)^{2}$  $\binom{m_{s-2} - m_{s-1}d_{s-1}}{s-1}$  ;  $d_{s-1} \neq 1$ (s)  $\begin{cases} d_{s-1} = d_{s-1}^{-1}d_s & ; (d_{s-1}^{-1}, m_s) = 1 \\ m_{s-1} = m_{s}^{-1} s & ; d_s = 1 \end{cases}$ Preuve : On peut construire cette séquence en appliquant le lemme 1. La séquence est limitée, d'après le lemme 2, car après  $r_1$  pas on a :  $d_0 > d_{r_1}$  et  $m_0 > m_{r_1}$ , et après  $r_2$  pas on a:  $d_{r_1}$   $>$   $d_{r_1+r_2}$  et  $m_{r_1}$   $>$   $m_{r_1+r_2}$  , etc..., et les  $m_i$  sont des naturels. On arrive à d<sub>s</sub> = 1 parce que si  $d_{\alpha} \neq 1$  on va construire de nouveau un nombre limité de relations (s+1), ..., (s+r), avec  $d_{s+r} < d_s$ . Théorème: Soient a, m  $\epsilon$   $\mathbb{Z}$  et m  $\neq$  0. Alors  $e^{\varphi(m_S)} + s = e^S$  (mod m)<br>où s et m sont les mêmes que dans les lemmes ci-dessus. Preuve : Comme dans ce qui précède on peut supposer  $m > 0$ sans nuire à la généralité. De la séquence de relations du lemme 3 il résulte que : (o) (1) (2) (3) (s)<br>
a = a d = a d d = a d d = a d d d = a d d d = a d d d = a d d d = a d d d = ... = a d d d = ... d d d d = ... d = a d d d = ... d = a d d d = ... = a d d d = ... d = a d d d = ... = a d d = ... = a d et  $m_g d_g d_{s-1} \ldots d_1 d_0 = d_d d_1 \ldots d_{s-1} d_m$ ,<br>
De (0) il découle que  $d_0 = (e,m)$ , et de (i) que  $d_i = (d_{i-1}, m_{i-1})$ ,<br>
ce pour tout i de {1,2,...s}.<br>  $d_0 = d_0^1 d_1^1 d_2^1 \ldots \ldots \ldots d_{s-1}^1 d_s$  $d_1 = d_1^1 d_2^1 \dots \dots \dots \dots d_{s-1}^1 d_s$  $\cdot$  ,  $\frac{1}{d}$   $\frac{1}{s-1}$   $\frac{1}{s}$  $d_{s-1}$ =  $d_{\rm g}$  =  $a_{\rm s}$ 

Dono 
$$
\hat{a}_{o1}^{1} \hat{a}_{2}^{1} \dots \hat{a}_{e-1}^{1} \hat{a}_{e} = (\hat{c}_{o}^{1})^{1} (\hat{a}_{1}^{1})^{2} (\hat{a}_{2}^{1})^{3} \dots (\hat{a}_{e-1}^{1})^{e} (\hat{c}_{e})^{e+1}
$$
  
\n=  $(\hat{a}_{o}^{1})^{1} (\hat{a}_{1}^{1})^{2} (\hat{a}_{2}^{1})^{3} \dots (\hat{a}_{e-1}^{1})^{e} (\hat{c}_{e})^{e+1}$   
\nDono  $\pi = (\hat{a}_{o}^{1})^{1} (\hat{a}_{1}^{1})^{2} (\hat{a}_{2}^{1})^{3} \dots (\hat{a}_{e-1}^{1})^{e} \dots (\hat{c}_{e-1}^{1})^{e} \quad \text{or} \quad \hat{a}_{e} = 1.$   
\nDono  $\pi = (\hat{a}_{o}^{1})^{1} (\hat{a}_{1}^{1})^{2} (\hat{a}_{2}^{1})^{3} \dots (\hat{a}_{e-1}^{1})^{e} \dots (\hat{a}_{e-1}^{1})^{e} \dots (\hat{a}_{e-1}^{1})^{e} \dots (\hat{a}_{e-2}^{1})^{e} \dots (\hat{a}_{e-2}^{1})^{e} \dots (\hat{a}_{$ 

 $\mathcal{L}^{\text{max}}_{\text{max}}$  and  $\mathcal{L}^{\text{max}}_{\text{max}}$ 

 $\mathcal{L}_{\text{max}}$  ,  $\mathcal{L}_{\text{max}}$ 

mais  $a_0^s(d_0^l)^s(d_1^l)^s \dots (d_{s-l}^l)^s a^{p(m_s)} = a^{p(m_s)+s}$  et<br>  $a_0^s(d_0^l)^s(d_1^l)^s \dots (d_{s-l}^l)^s = a^s$  donc  $a^{p(m_s)+s} \ge a^s$  (mod m), pour tous a, m de  $\mathbb{Z}$  (m  $\neq$ 0). Observations:  $(1)$   $\overrightarrow{SI}$   $(2.5)^{10}$   $(2.5)^{10}$   $(2.5)^{10}$   $(2.5)^{10}$   $(2.5)^{10}$   $(2.5)^{10}$   $(2.5)^{10}$   $(2.5)^{10}$   $(2.5)^{10}$   $(2.5)^{10}$   $(2.5)^{10}$   $(2.5)^{10}$   $(2.5)^{10}$   $(2.5)^{10}$   $(2.5)^{10}$   $(2.5)^{10}$   $(2.5)^{10}$   $($  $\varphi(m)$  $a'$   $\equiv$  1 (mod m), et on obtient le théorème d'Euler. (2) Soient a ct m deux nombres entiers,  $m \neq 0$  ot  $(a_9m) = d_0 \neq 1$ ,<br>  $\varphi(m) + 1$ <br>
et  $m = m_0 d_0$ . Si  $(d_0 m_0) = 1$ , alors a  $\qquadb>2$  = a (mod m). En effet, vient du théorème avec s = 1 et m<sub>1</sub> = m<sub>0</sub>. Cette relation a une forme semblable au théorème de Fermat :  $\varphi(p)+1$  $a$   $\equiv$  a (mod p).

C - UN ALGORITHME POUR RESOUDRE LES CONGRUENCES.

 $m_1$  = 35255/1 = 35255.

On va construire un algorithme et montrer le schéma logique permettant de calculer s et m<sub>s</sub> du théorème. Données à entrer : deux nombres entiers a et m, m  $\neq$  0. Résultats en sortie : s et m sinsi que a  $\left( \begin{matrix} c \rho(m_g) + s \end{matrix} \right)$  = a (mod m). Méthode :  $(1)$  A := a  $M \cdot s = m$  $i := 0$ (2) Calculer d =  $(A, M)$  et  $M' = M/d$ .<br>
(3) Si d = 1 prendre S = i et m =  $M'$  ; stop.<br>
Si d  $\neq$  1 prendre A :=  $d$ ,  $M$  :=  $M'$ , i := i+l, et aller en  $(2)$ . Rem : la correction d'algorithme résulte du lemme 3 et du théoréme. Voir organigramme page suivante. Dans cet organigramme, SUBROUTINE CMEDC calcule  $D = (A, M)$ et choisit  $D > 0$ . Application : Dans la résolution des exercices on utilise le théorème et l'algorithme pour calculer s et m. **Exemple:**  $6^{25604} \equiv$  ? (mod 105765) t'on ne peut pas appliquer Fermat ou Euler car  $(6,105765) = 3 \neq 1$ . On applique donc l'algorithme pour calculer s et m<sub>a</sub> et puis le théorème antérieur :  $d_{0} = (6,105765) = 3$   $m_{0} = 105765/3 = 35255$ i = 0; 3  $\neq$  1 donc i = 0 + 1 = 1,  $d_1 = (3,35255)^2 = 1$ ,

 $12$ 

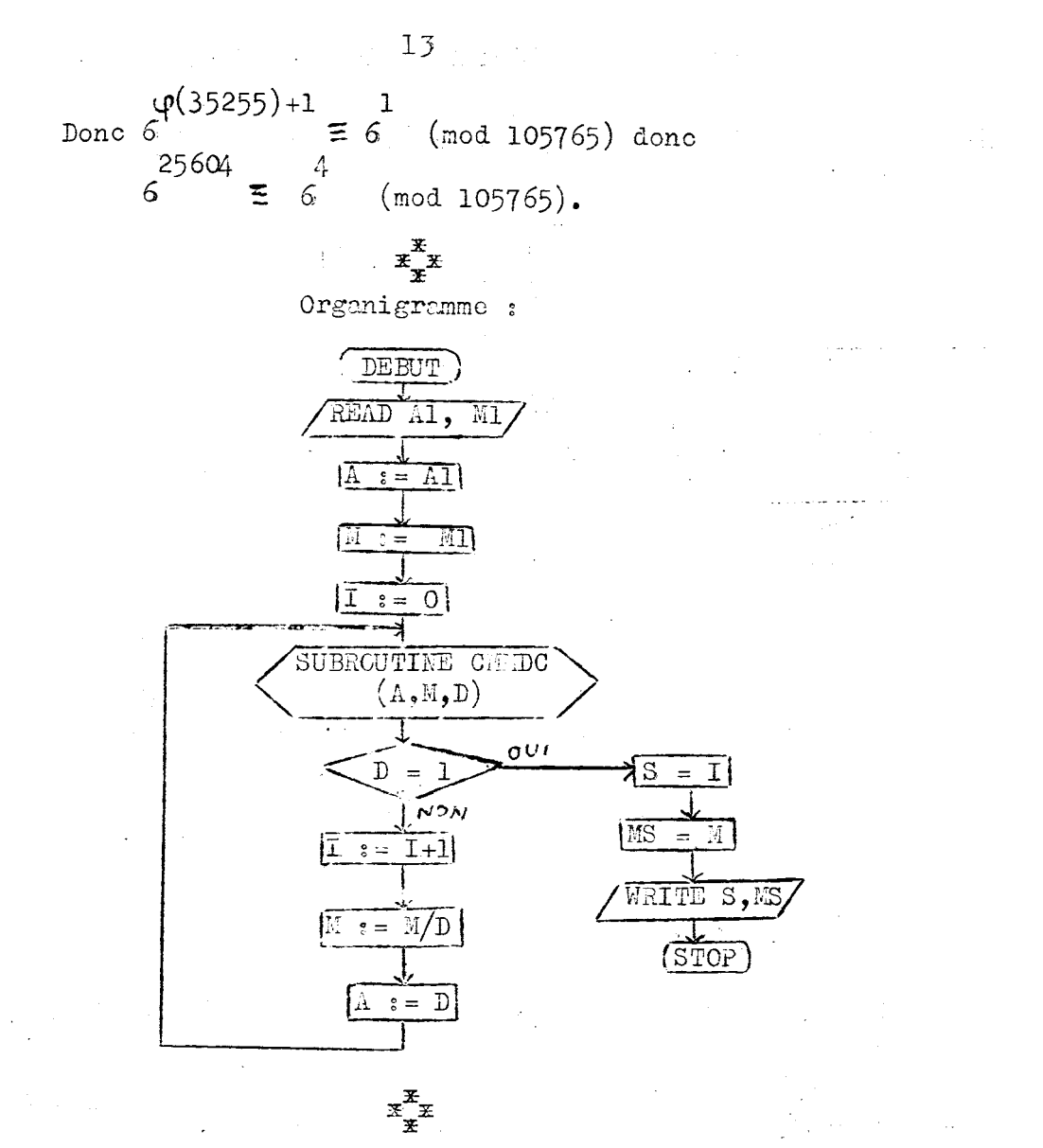

BIBLIOGRAPHIE :

- [1] Popovici, Constantin P. "Teoria numerelor", Curs, Bucarest, Editura didactică si pedagogică, 1973.
- [2] Popovici, Constantin P. "Logica si teoria numerelor", Editura didasticà si pedagogică, Bucarest, 1970.
- [3] Creanga I, Cazacu C, Mihut P, Opait Gh, Reischer Corina -"Introducera în teoria numerelor", Editura didacticà si pedagogicà, Bucarest, 1965.
- [4] Rusu E. "Arithmetica si teoria numerelor", Editura didactică si pedagogică, Ediția a 2-a, Bucarest, 1963.